# Ввод динамического временного диапазона

Для указания промежутка времени, за который строится отчёт, часто удобно использовать не фиксированное время начала и окончания, а время относительно текущего (динамический диапазон). При запуске такого отчёта, временной промежуток будет рассчитываться относительно текущего времени, данные будут выводится за разные периоды.

### ⊘ ПОДСКАЗКА

Для указания фиксированного времени можно использовать ручной ввод и [элемент Календарь](https://support.itrium.ru/pages/viewpage.action?pageId=933888004).

#### Общие сведения

Для ввода динамического временного диапазона, также как и статического, указывается точное время начала и окончания временного интервала. Однако в качестве точки начала и окончания используется не фиксированная дата/время, а такие понятия, как текущее время, текущий месяц/год, прошедшие несколько часов, несколько дней и проч.

Например, отчет может быть построен:

- за текушую неделю/месяц/год (с 00:00 начала периода);
- за последние несколько часов, дней и проч. (со сдвигом относительно текущего времени).

Заданный динамический диапазон, наряду с другими параметрами отчёта, может быть сохранён в шаблоне. Такие шаблоны особенно необходимы при [автоматической рассылке отчётов по событию или расписанию.](https://support.itrium.ru/pages/viewpage.action?pageId=933888423)

При вызове отчёта по шаблону каждый раз рассчитывается, за какой промежуток требуется сформировать отчёт, вычисленный промежуток времени указывается в заголовке отчёта.

Перечень значений, которые можно установить для точек начала и окончания интервала приведён в таблице ниже.

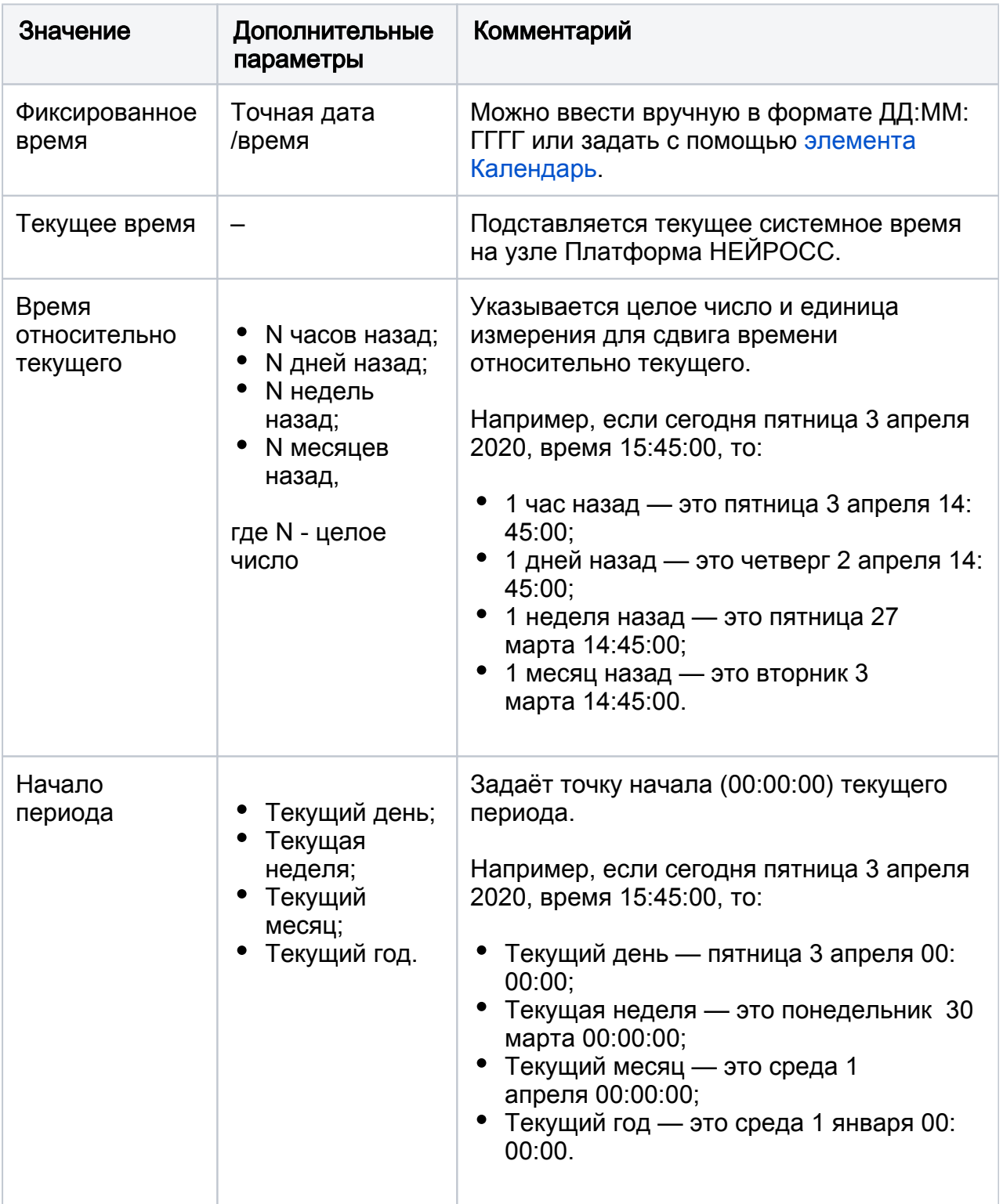

## Примеры использования

За текущую неделю

Установите временной промежуток согласно значениям на рисунке и в таблице ниже.

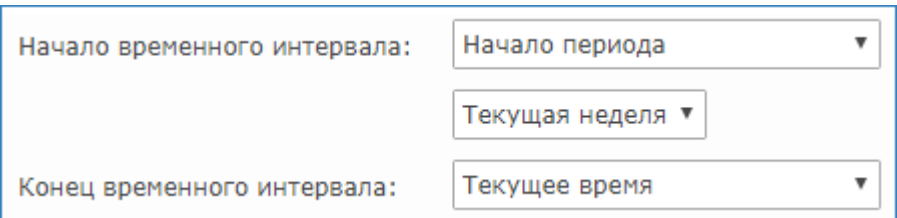

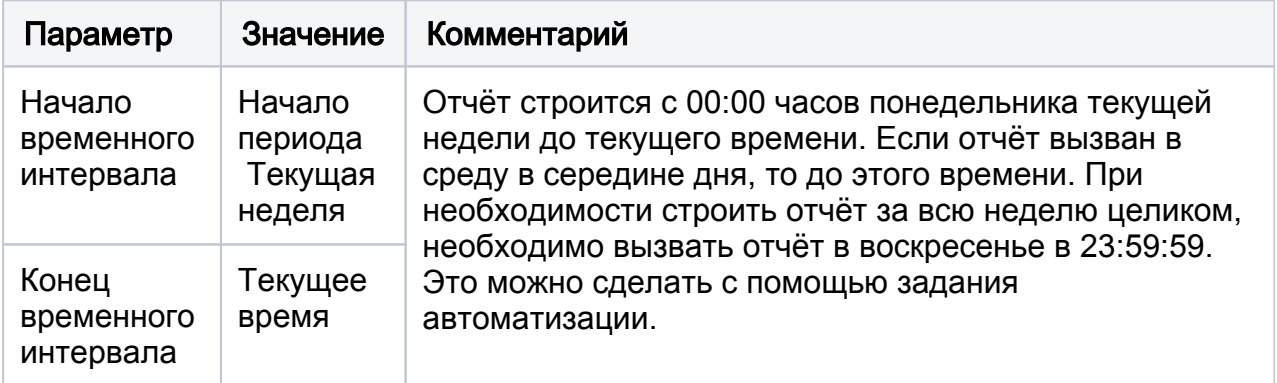

Аналогично можно создать шаблон отчета за текущий день и вызывать его по расписанию каждый день в 23:59:59.

#### За последний месяц

Установите временной промежуток согласно значениям на рисунке и в таблице ниже.

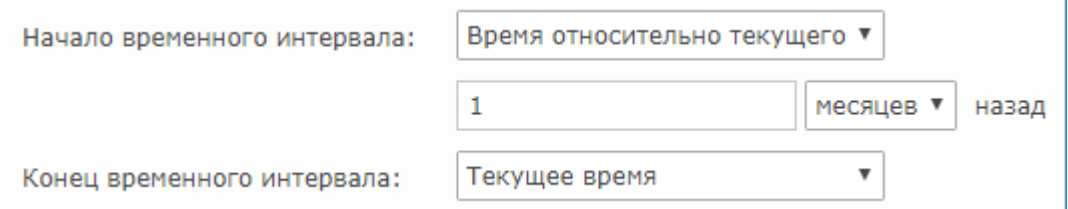

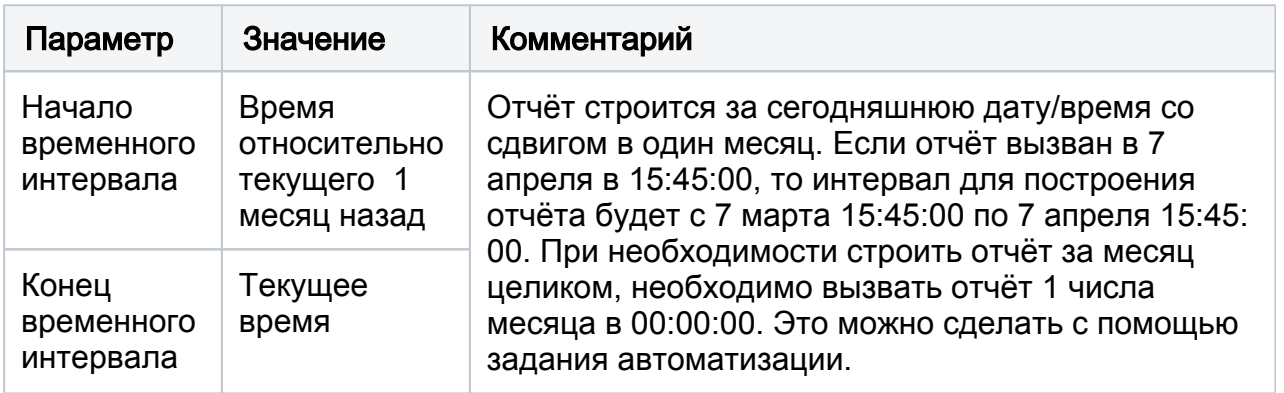

Аналогично можно создать шаблон отчёта за последний час/несколько часов, дней, недель, месяцев.